## THE UNITED REPUBLIC OF TANZANIA MINISTRY OF FINANCE AND PLANNING

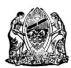

## GOVERNMENT e - PAYMENT GATEWAY (GePG)

## **USER REGISTRATION FORM**

| SECTION A: ORIGINATED INSTITUTION            | N INFORMATION                            |
|----------------------------------------------|------------------------------------------|
| MINISTRY/DEPT/AGENCY/LGA/RAS                 | ADDRESS                                  |
| INFORMATION                                  |                                          |
| VOTE NAME:                                   | P.O.BOX:                                 |
| VOTE CODE:                                   | Street:                                  |
|                                              | Region:                                  |
|                                              | Tel:                                     |
|                                              | Fax:                                     |
| SECTION B: USER INFORMATION ( T              | o be filled in by Prospected GePG User ) |
| Full Name: (First, Middle & Last)            |                                          |
| Check No:                                    |                                          |
| Mobile Phone:                                |                                          |
| Email:                                       |                                          |
| Job Title/Designation:                       |                                          |
| Department/Sub vote:                         |                                          |
| <ol> <li>Requested Role: (Tick(✓)</li> </ol> | Most appropriate Role )                  |
| SP Administrator: □                          |                                          |
| Create SP Ma                                 | anager                                   |
| Create SP Us                                 | er                                       |
| Create Colle                                 |                                          |
| Create Sub S                                 | P                                        |
| Customer Manager:                            |                                          |
|                                              | //Print Bill/Pending Bill                |
|                                              | /Print Receipt                           |
| View/Print R                                 | ·                                        |
| Search/View Settled Bill                     |                                          |
| Payment Manager: □                           |                                          |
| View/Print                                   | Receipt                                  |
| <ul> <li>View/Print</li> </ul>               | Payment Reports                          |
| Reconcile P                                  | ayments                                  |
| SP Manager: □                                |                                          |
| Select Rever                                 | nue Sources                              |
| Create Sub F                                 | Revenue Sources                          |
| Create Reve                                  | nue Target                               |
| Set Revenue Target                           |                                          |
| Bill Manager: □                              |                                          |
| Create/View                                  | Bill                                     |
| Search/View                                  | Pending Bill                             |
| Search/View                                  | -                                        |
| Search/Print                                 | Bill                                     |
| Search/View                                  | Defect Bill                              |
| Export Bill                                  |                                          |
| ·                                            |                                          |
|                                              |                                          |

|                                                         | SF                                                                                                    | Report:                                                                                                    |                                                                                                    |  |
|---------------------------------------------------------|----------------------------------------------------------------------------------------------------|----------------------------------------------------------------------------------------------------|----------------------------------------------------------------------------------------------------|--|
| View/Print Bill                                         |                                                                                                    |                                                                                                    |                                                                                                    |  |
| View Payment Report                                     |                                                                                                    |                                                                                                    |                                                                                                    |  |
| 2. Requested Action: ( Tick( ✓) Most appropriate Role ) |                                                                                                    |                                                                                                    |                                                                                                    |  |
| = · ··································                  |                                                                                                    |                                                                                                    |                                                                                                    |  |
| Requ                                                    | ested Action                                                                                                    | n: Create                                                                                                  | New User □ Block Existing User □ Modify Existing User □                                                      |  |
|                                                         |                                                                                                    |                                                                                                    |                                                                                                    |  |
|                                                         |                                                                                                    |                                                                                                    |                                                                                                    |  |
|                                                         |                                                                                                    |                                                                                                    |                                                                                                    |  |
|                                                         |                                                                                                    |                                                                                                    |                                                                                                    |  |
|                                                         |                                                                                                    |                                                                                                    |                                                                                                    |  |
| Reques                                                  | tor's Signat                                                                                                    | ure:                                                                                                    |                                                                                                    |  |
| rieques                                                 | ico. 5 5 griac                                                                                                    | u. c                                                                                                    |                                                                                                    |  |
| Date: .                                                 |                                                                                                    | • • • • • • • • • • • •                                                                                    |                                                                                                    |  |
|                                                         |                                                                                                    |                                                                                                    |                                                                                                    |  |
|                                                         |                                                                                                    |                                                                                                    |                                                                                                    |  |
|                                                         |                                                                                                    |                                                                                                    |                                                                                                    |  |
| SECTIO                                                  | ON C: MANA                                                                                                    | GEMENI A                                                                                                   | PPROVAL: (To be filled and stamped by Employer /Accounting Officer)                                          |  |
| I docla                                                 | ro that the                                                                                                    | ahaya nan                                                                                                  | and requester is an employee in our Institution/Organisation and is                                          |  |
|                                                         |                                                                                                    |                                                                                                    | ned requestor is an employee in our Institution/Organisation and is<br>G system access.                      |  |
| eligible                                                | ernot etigib                                                                                                    | ie jui der                                                                                                 | o system access.                                                                                             |  |
|                                                         |                                                                                                    |                                                                                                    |                                                                                                    |  |
|                                                         |                                                                                                    |                                                                                                    |                                                                                                    |  |
| Name:                                                   |                                                                                                    |                                                                                                    | Signature                                                                                                    |  |
| Name:                                                   | •••••                                                                                                    | • • • • • • • • • • •                                                                                      | Signature                                                                                                    |  |
|                                                         |                                                                                                    |                                                                                                    | Signature                                                                                                    |  |
|                                                         |                                                                                                    |                                                                                                    | ·                                                                                                    |  |
| Date:                                                   |                                                                                                    |                                                                                                    | ·                                                                                                    |  |
|                                                         |                                                                                                    |                                                                                                    | ·                                                                                                    |  |
| Date: Note:                                             |                                                                                                    |                                                                                                    | ·                                                                                                    |  |
| Date: Note:                                             |                                                                                                    | •••••                                                                                                    | ·                                                                                                    |  |
| Date:  Note: This form                                  | n shall be;<br>Filled by the<br>Approved, sig                                                                          | requestor,<br>gned and star                                                                                | mped by the Employer.                                                                                        |  |
| Note: This form                                         | n shall be;<br>Filled by the<br>Approved, sig<br>This form sha                                                         | requestor,<br>gned and star<br>Ill be filled a                                                             | mped by the Employer.<br>nd submitted to the Ministry of Finance and Planning - Financial Information System |  |
| Note: This form                                         | n shall be;<br>Filled by the<br>Approved, sig                                                                          | requestor,<br>gned and star<br>Ill be filled a                                                             | mped by the Employer.<br>nd submitted to the Ministry of Finance and Planning - Financial Information System |  |
| Note: This form                                         | n shall be;<br>Filled by the<br>Approved, sig<br>This form sha                                                         | requestor,<br>gned and star<br>Ill be filled a<br>Department.                                              | mped by the Employer.<br>nd submitted to the Ministry of Finance and Planning - Financial Information System |  |
| Note: This form                                         | n shall be;<br>Filled by the<br>Approved, sig<br>This form sha<br>Management<br>I D: FOR GePG                          | requestor,<br>gned and star<br>Ill be filled a<br>Department.<br>USE ONLY.                                 | mped by the Employer.<br>nd submitted to the Ministry of Finance and Planning - Financial Information System |  |
| Note: This form                                         | n shall be;<br>Filled by the<br>Approved, sig<br>This form sha<br>Management                                           | requestor,<br>gned and star<br>Ill be filled a<br>Department.<br>USE ONLY.                                 | mped by the Employer.<br>nd submitted to the Ministry of Finance and Planning - Financial Information System |  |
| Note: This form                                         | n shall be;<br>Filled by the<br>Approved, sig<br>This form sha<br>Management<br>I D: FOR GePG<br>Assigned User         | requestor,<br>gned and star<br>Ill be filled a<br>Department.<br>USE ONLY.<br>rname                        | mped by the Employer.<br>nd submitted to the Ministry of Finance and Planning - Financial Information System |  |
| Note: This form  SECTION  1.                            | n shall be;<br>Filled by the<br>Approved, sig<br>This form sha<br>Management<br>I D: FOR GePG<br>Assigned User         | requestor,<br>gned and star<br>Ill be filled a<br>Department.<br>USE ONLY.<br>rname<br>/Given Role         | nped by the Employer.<br>nd submitted to the Ministry of Finance and Planning - Financial Information System |  |
| Note: This form  SECTION  1. 2. 3.                      | n shall be; Filled by the Approved, sig This form sha Management I D: FOR GePG Assigned User Role Granted Date Created | requestor,<br>gned and star<br>Ill be filled a<br>Department.<br>USE ONLY.<br>rname<br>/Given Role         | mped by the Employer. nd submitted to the Ministry of Finance and Planning - Financial Information System    |  |
| Note: This form  SECTION  1. 2.                         | n shall be; Filled by the Approved, sig This form sha Management I D: FOR GePG Assigned Usel Role Granted              | requestor,<br>gned and star<br>Ill be filled a<br>Department.<br>USE ONLY.<br>rname<br>/Given Role         | mped by the Employer.<br>nd submitted to the Ministry of Finance and Planning - Financial Information System |  |
| Note: This form  SECTION  1. 2. 3.                      | n shall be; Filled by the Approved, sig This form sha Management I D: FOR GePG Assigned User Role Granted Date Created | requestor,<br>gned and star<br>Ill be filled a<br>Department.<br>USE ONLY.<br>rname<br>/Given Role         | mped by the Employer. nd submitted to the Ministry of Finance and Planning - Financial Information System    |  |
| Note: This form  SECTION  1. 2. 3.                      | n shall be; Filled by the Approved, sig This form sha Management I D: FOR GePG Assigned User Role Granted Date Created | requestor,<br>gned and star<br>Ill be filled a<br>Department.<br>USE ONLY.<br>rname<br>/Given Role<br>Name | nped by the Employer. nd submitted to the Ministry of Finance and Planning - Financial Information System    |  |
| Note: This form  SECTION  1. 2. 3.                      | n shall be; Filled by the Approved, sig This form sha Management I D: FOR GePG Assigned User Role Granted Date Created | requestor,<br>gned and star<br>Ill be filled a<br>Department.<br>USE ONLY.<br>rname<br>/Given Role<br>Name | nped by the Employer. nd submitted to the Ministry of Finance and Planning - Financial Information System    |  |